## Como alterar a regra do filtro no Webmail

19/05/2024 23:35:54

## **Imprimir artigo da FAQ**

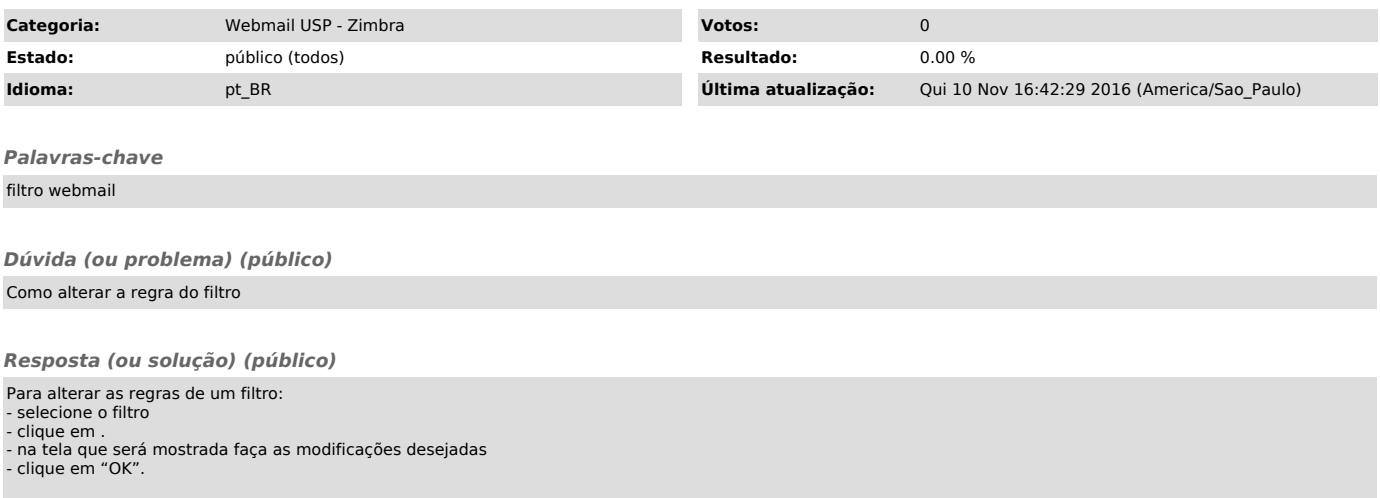